## **Oregon Statewide Assessment System: Interim Assessment System Facilitation Guide** *Session 5 – Accessing Interim Assessment Data to Inform Instructional Practices*

This optional facilitation guide was designed to assist in the presentation of **Session 5 – Accessing Interim Assessment Data to Inform Instructional Practices** of the Oregon Statewide Assessment System: Interim Assessment System Series and provide an opportunity to orient users to supplemental resources.

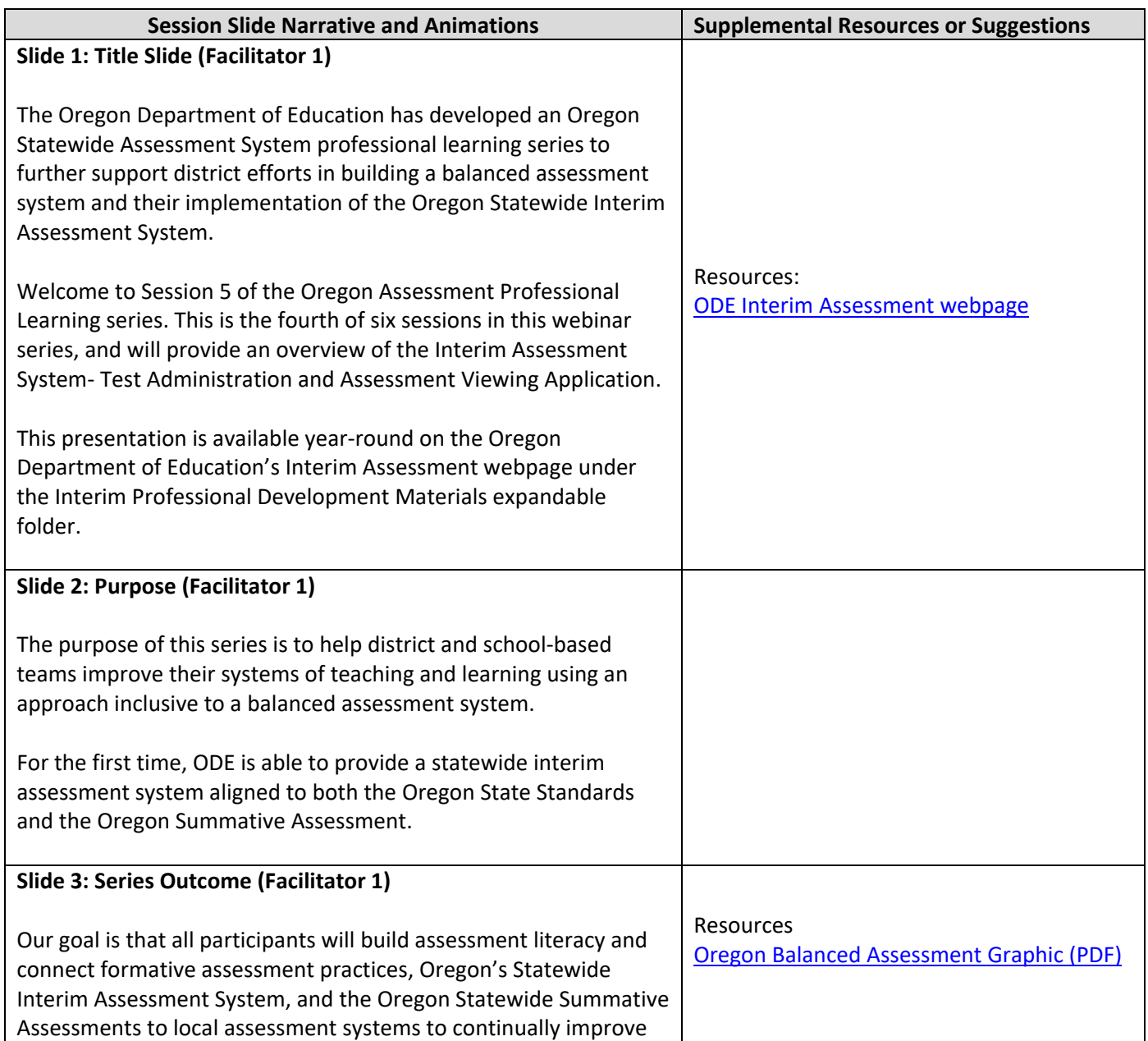

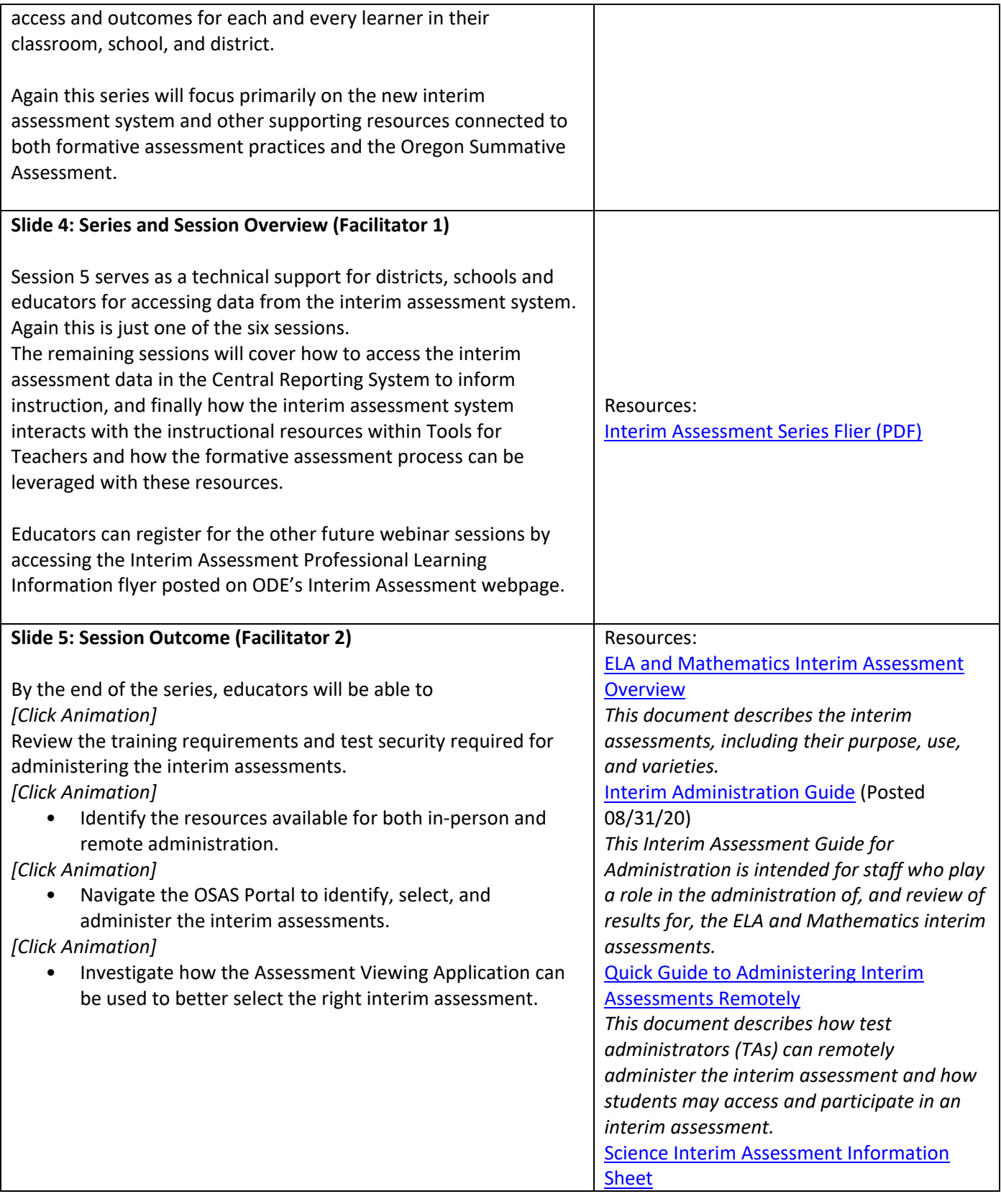

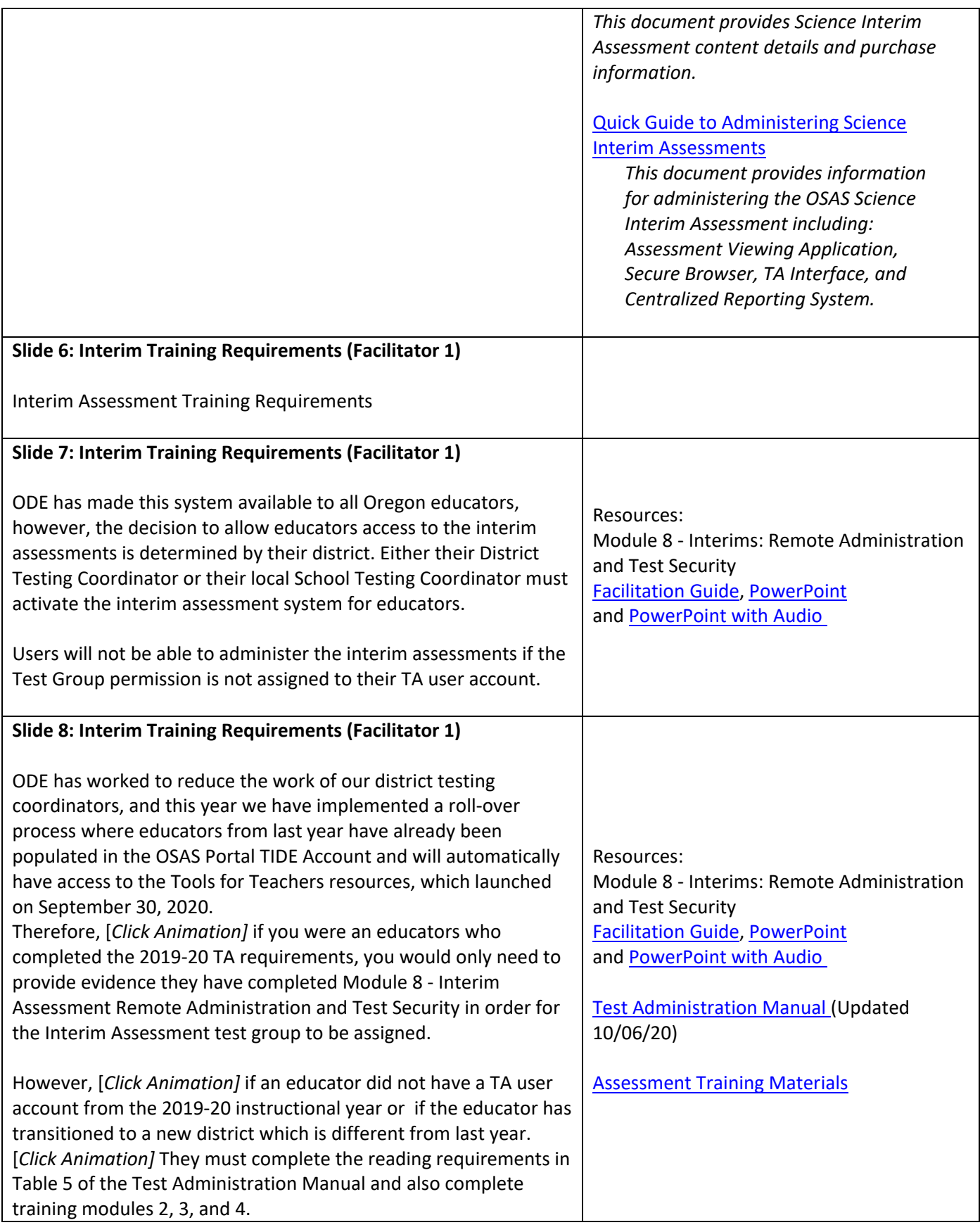

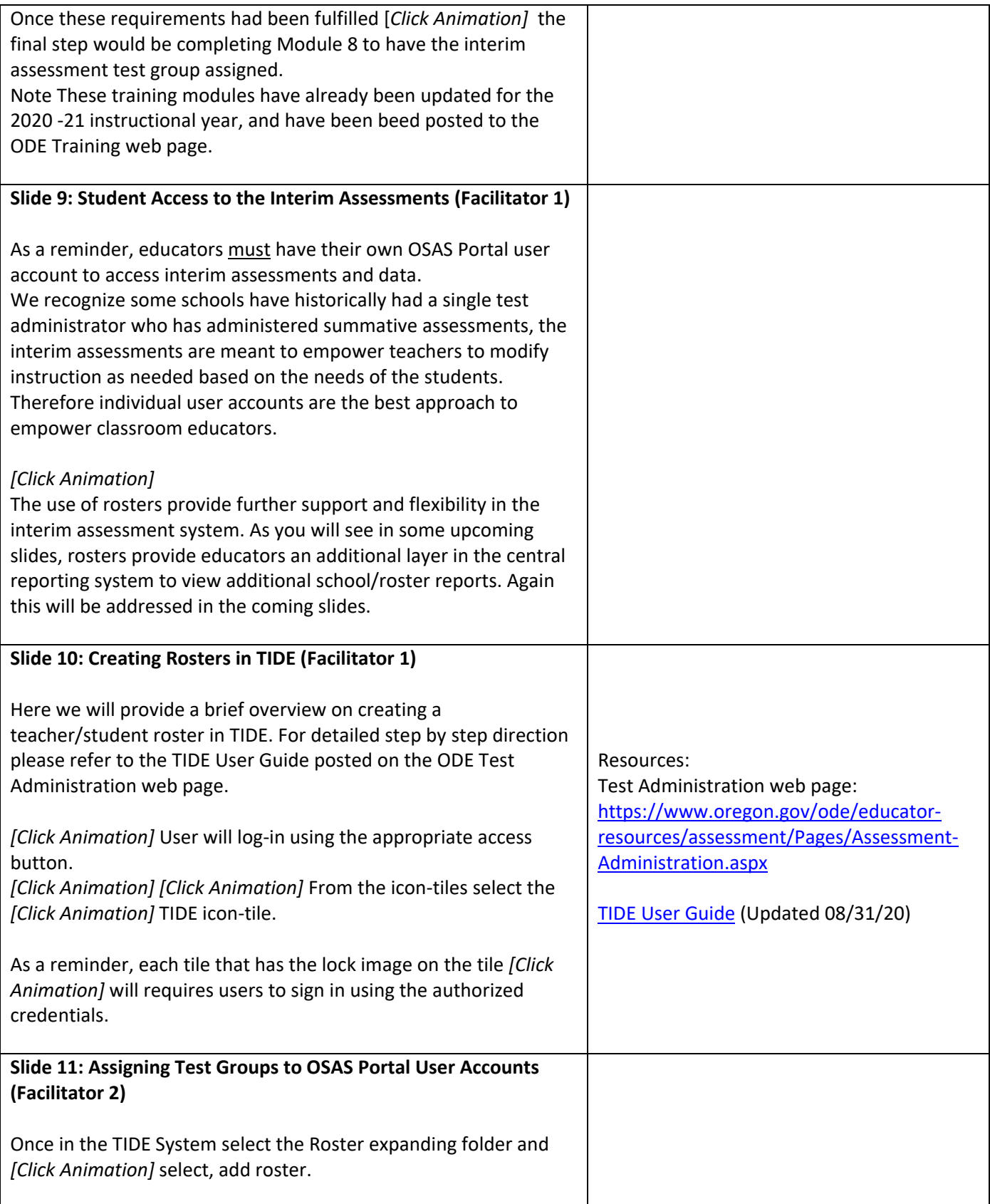

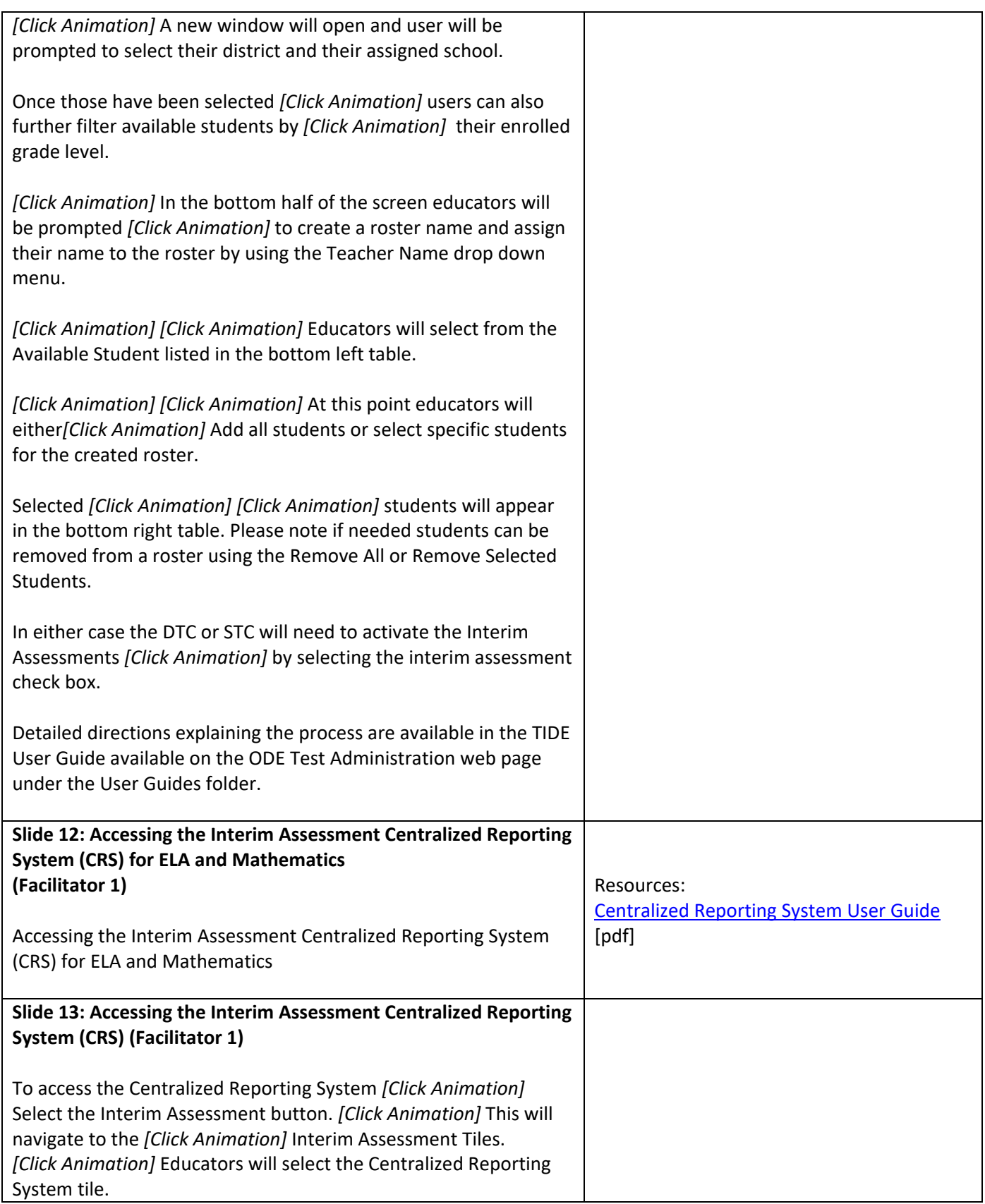

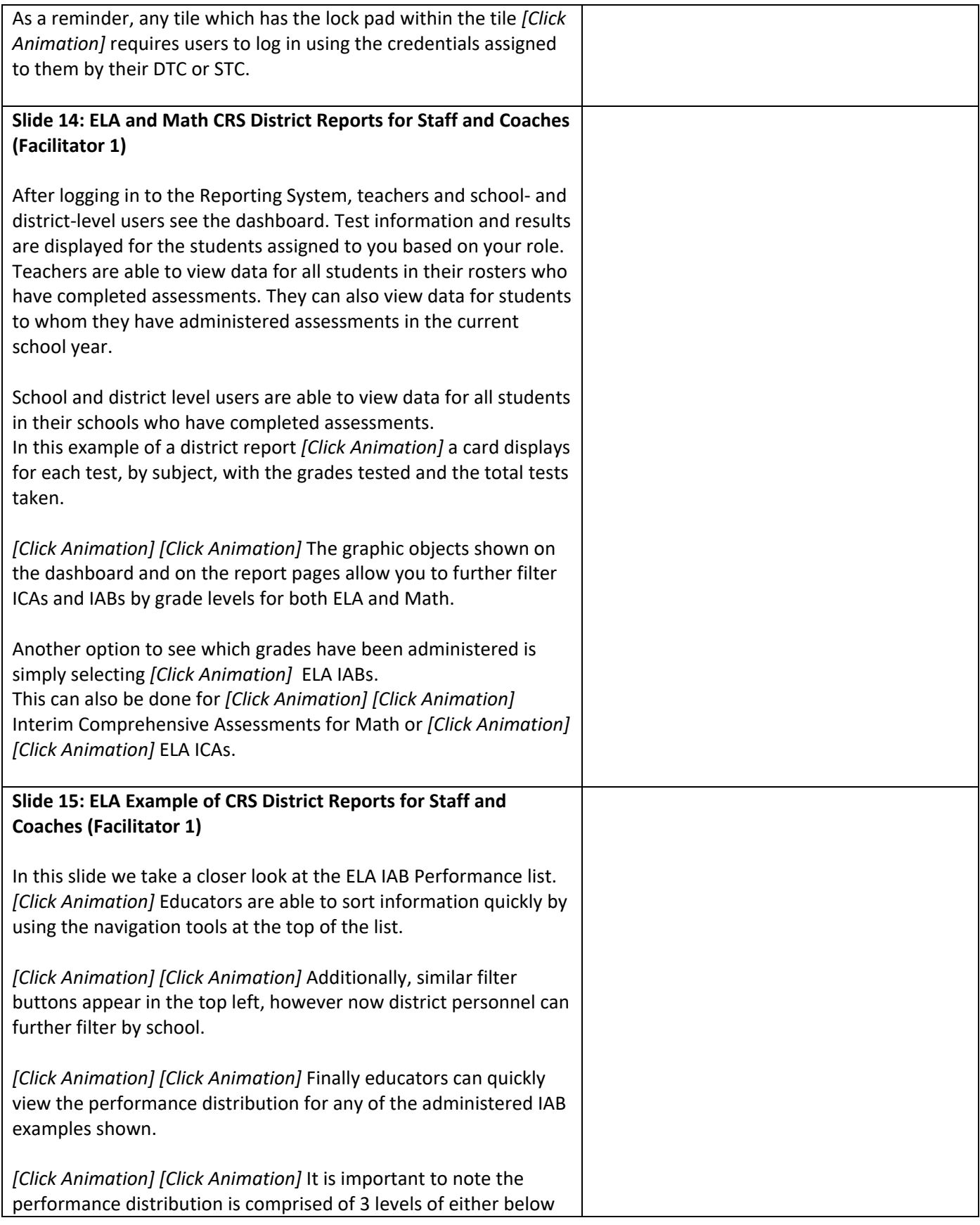

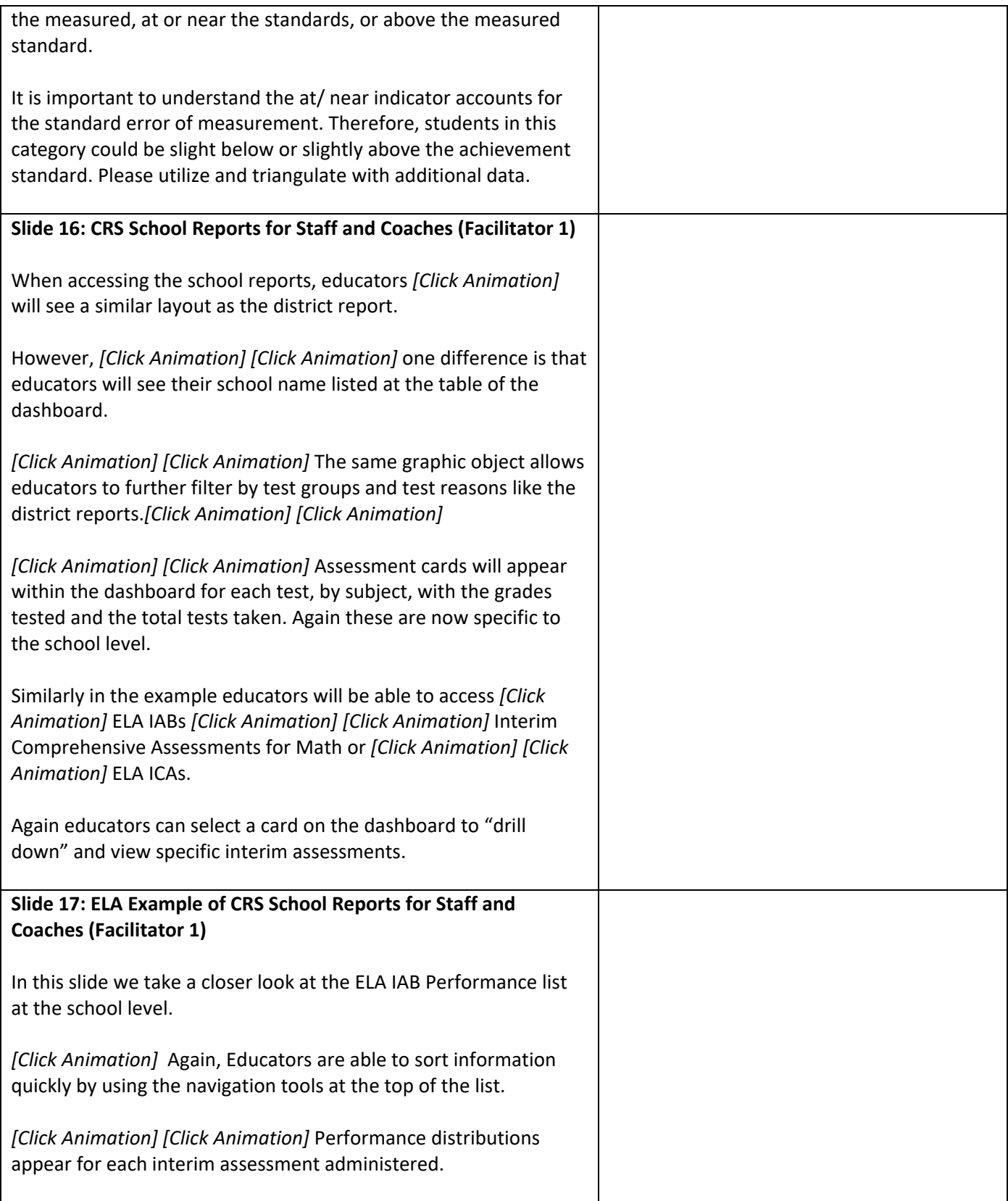

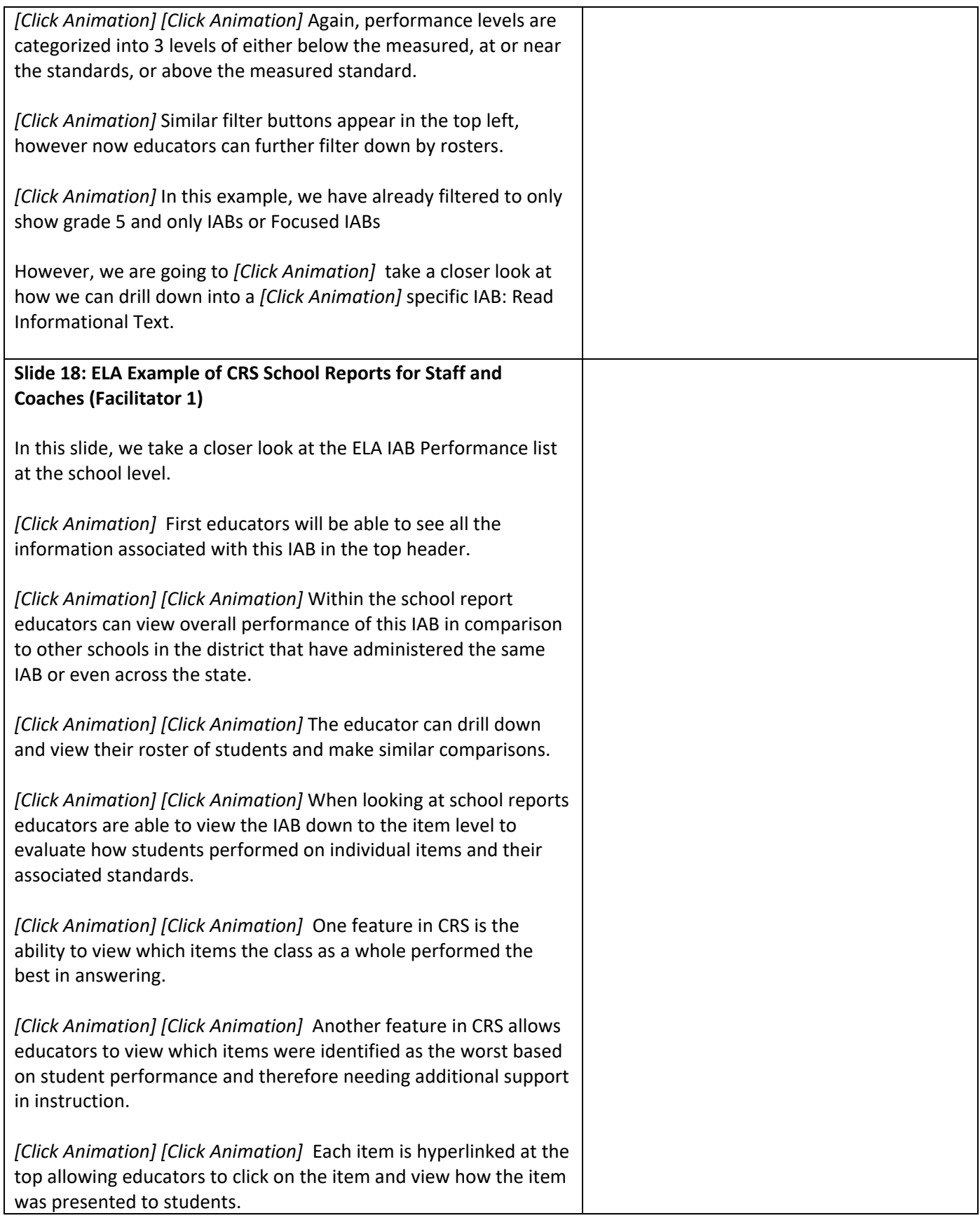

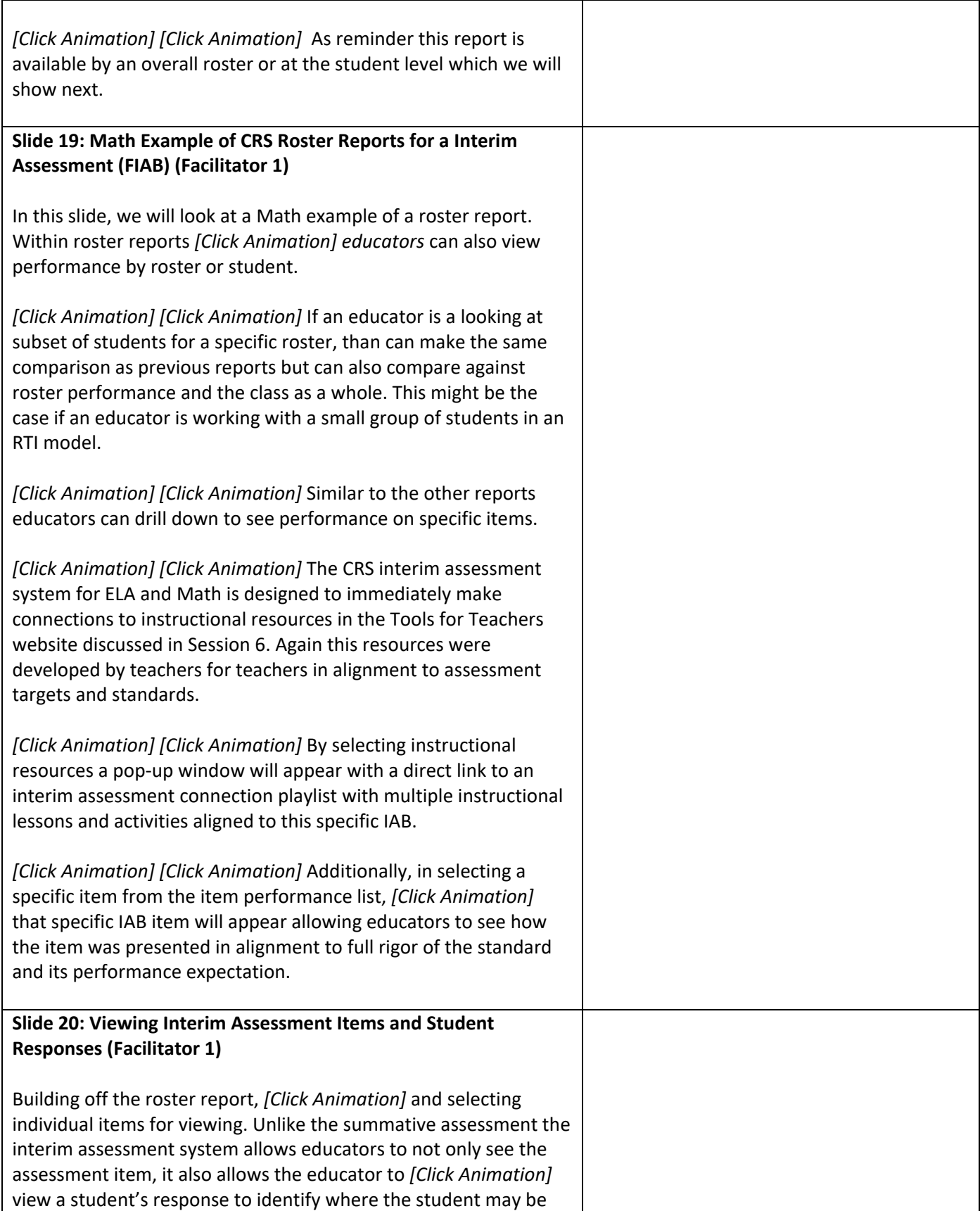

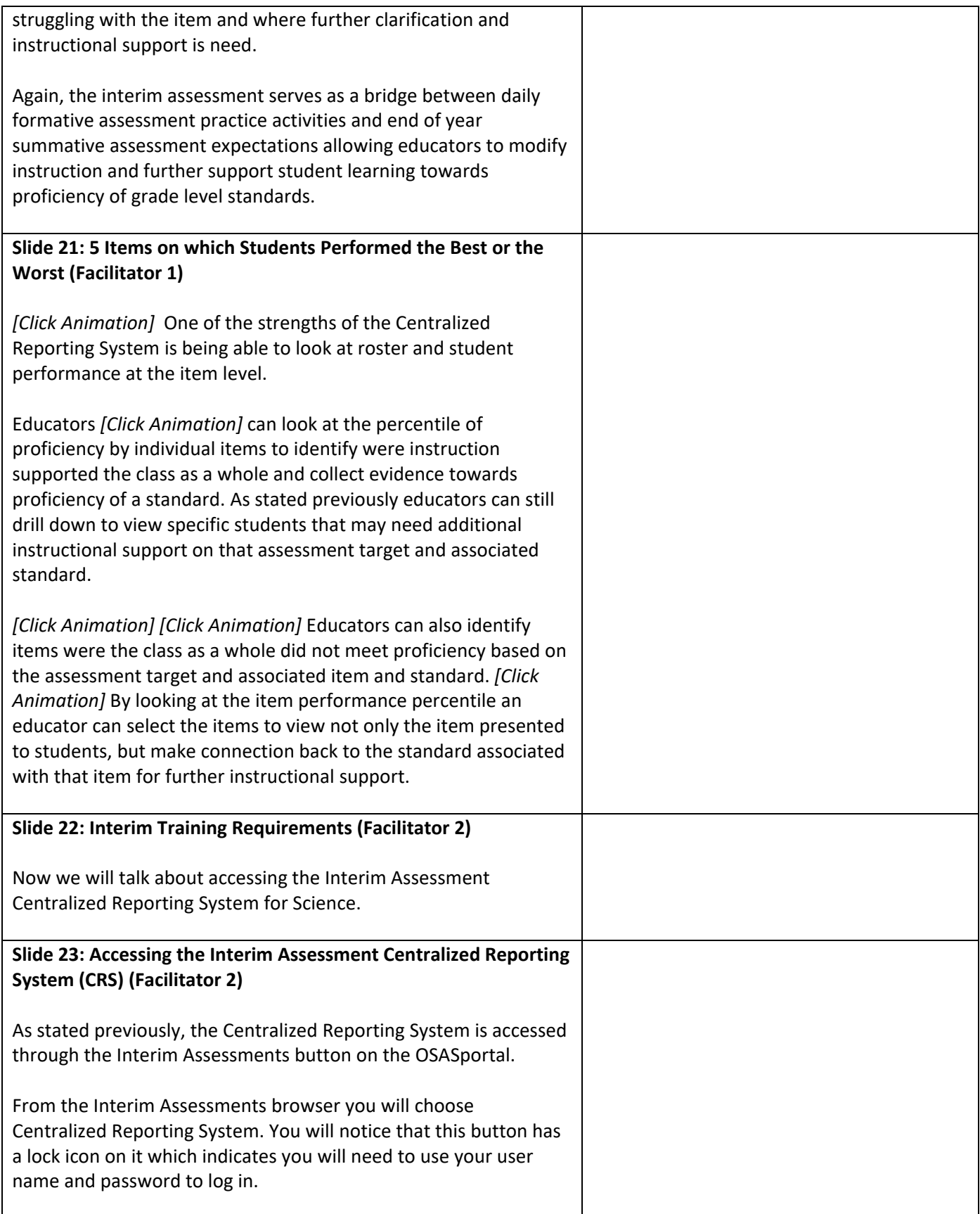

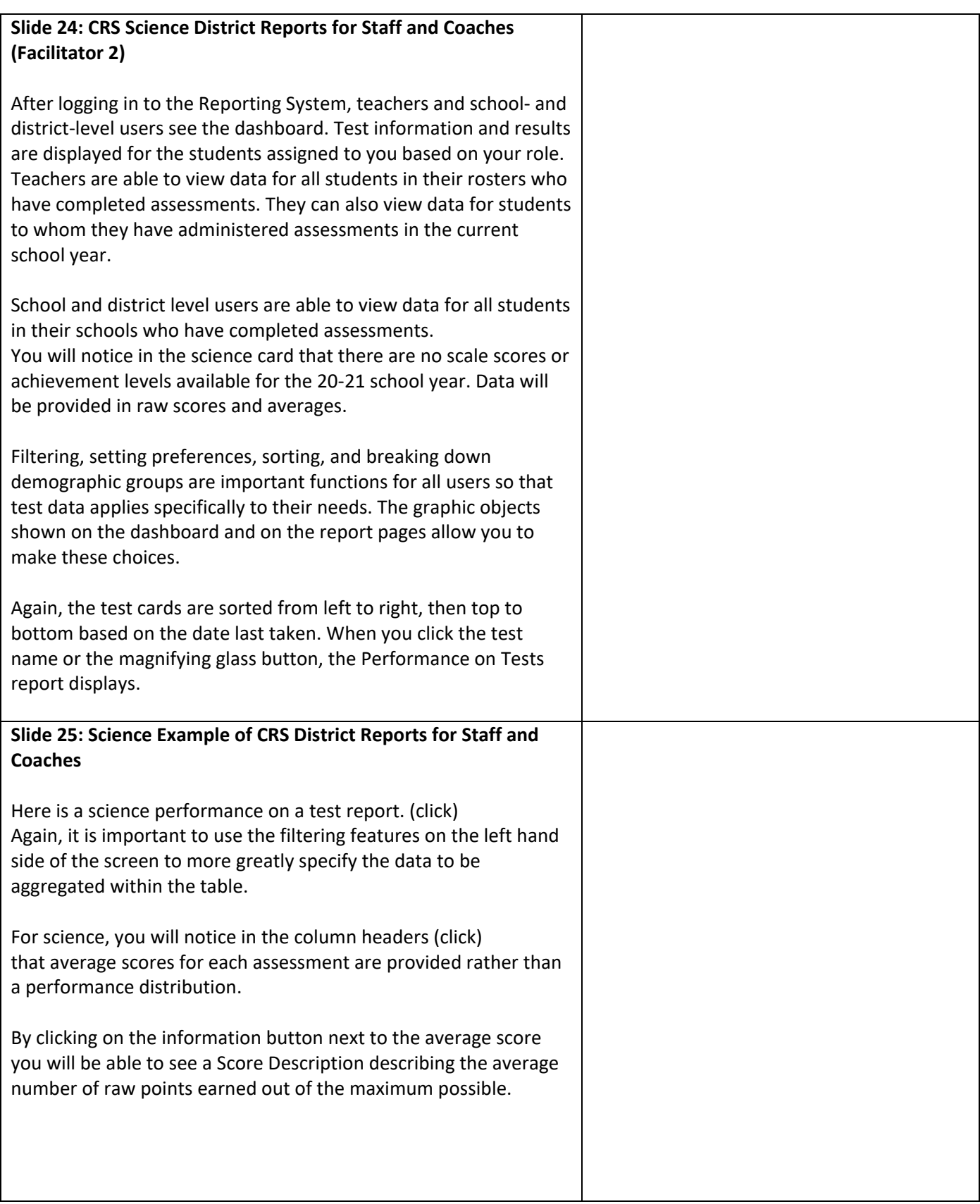

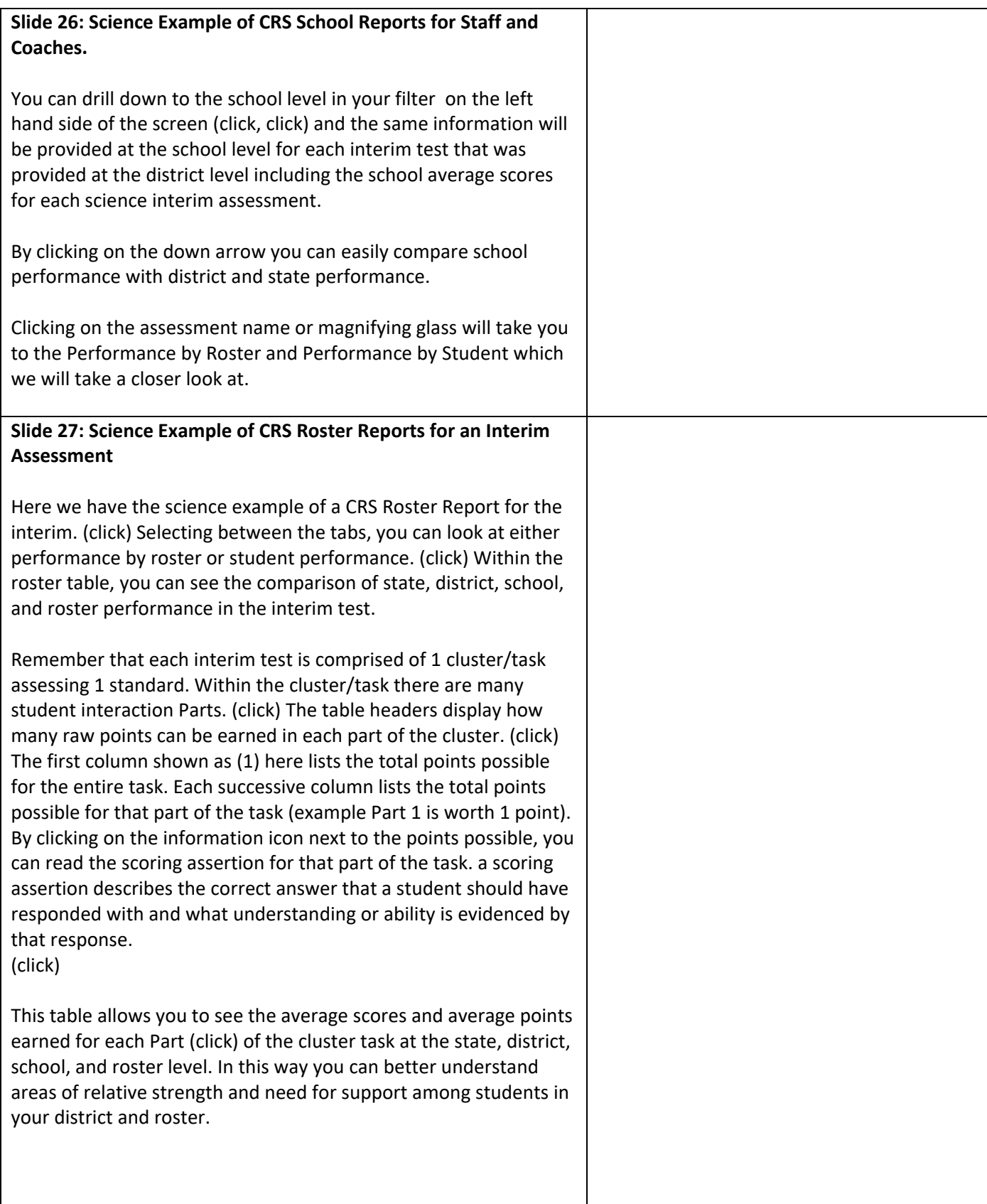

![](_page_12_Picture_116.jpeg)

![](_page_13_Picture_169.jpeg)

![](_page_14_Picture_152.jpeg)

![](_page_15_Picture_131.jpeg)

![](_page_16_Picture_41.jpeg)